2022/1/23

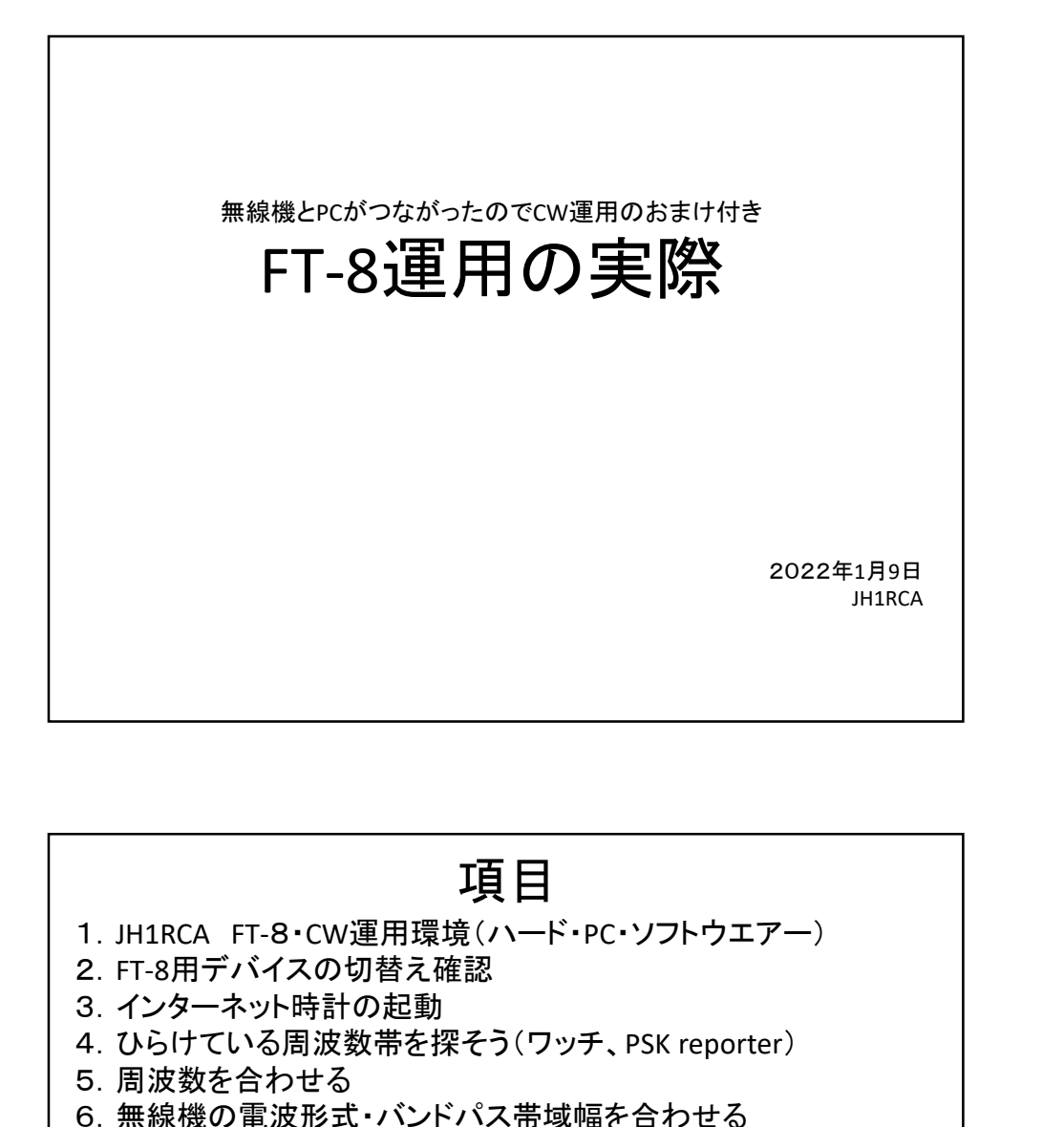

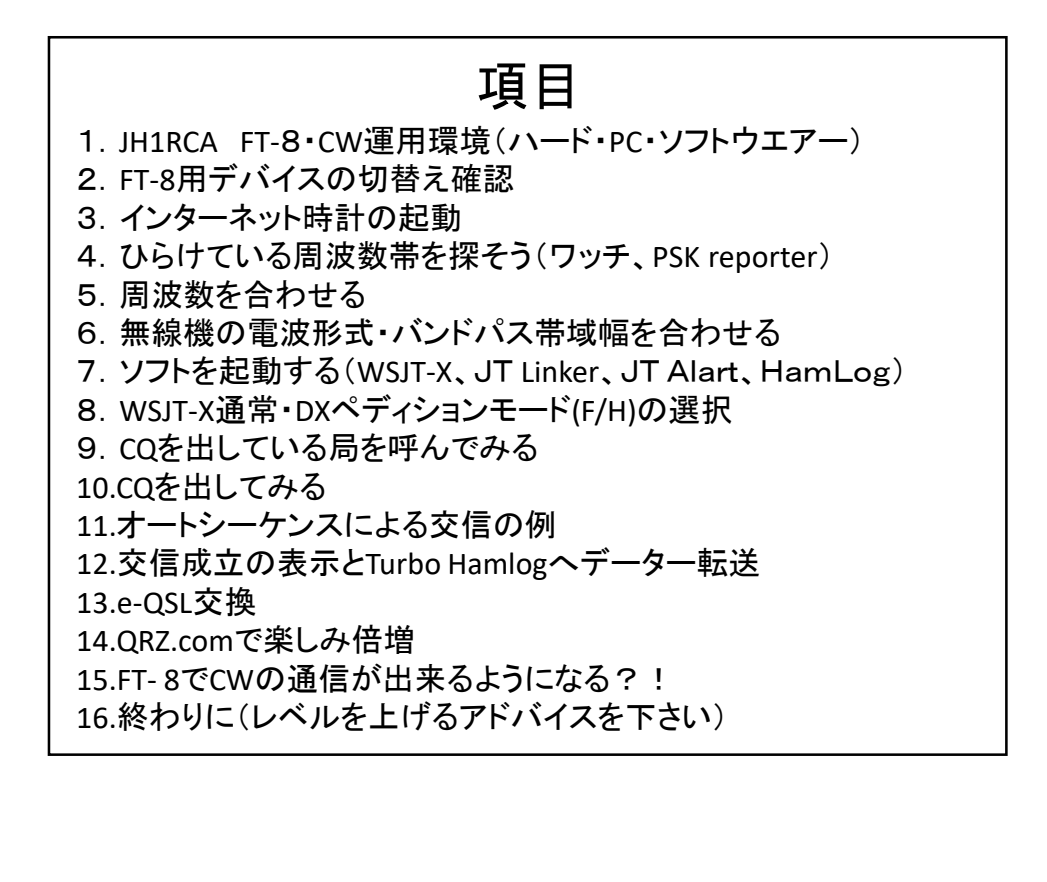

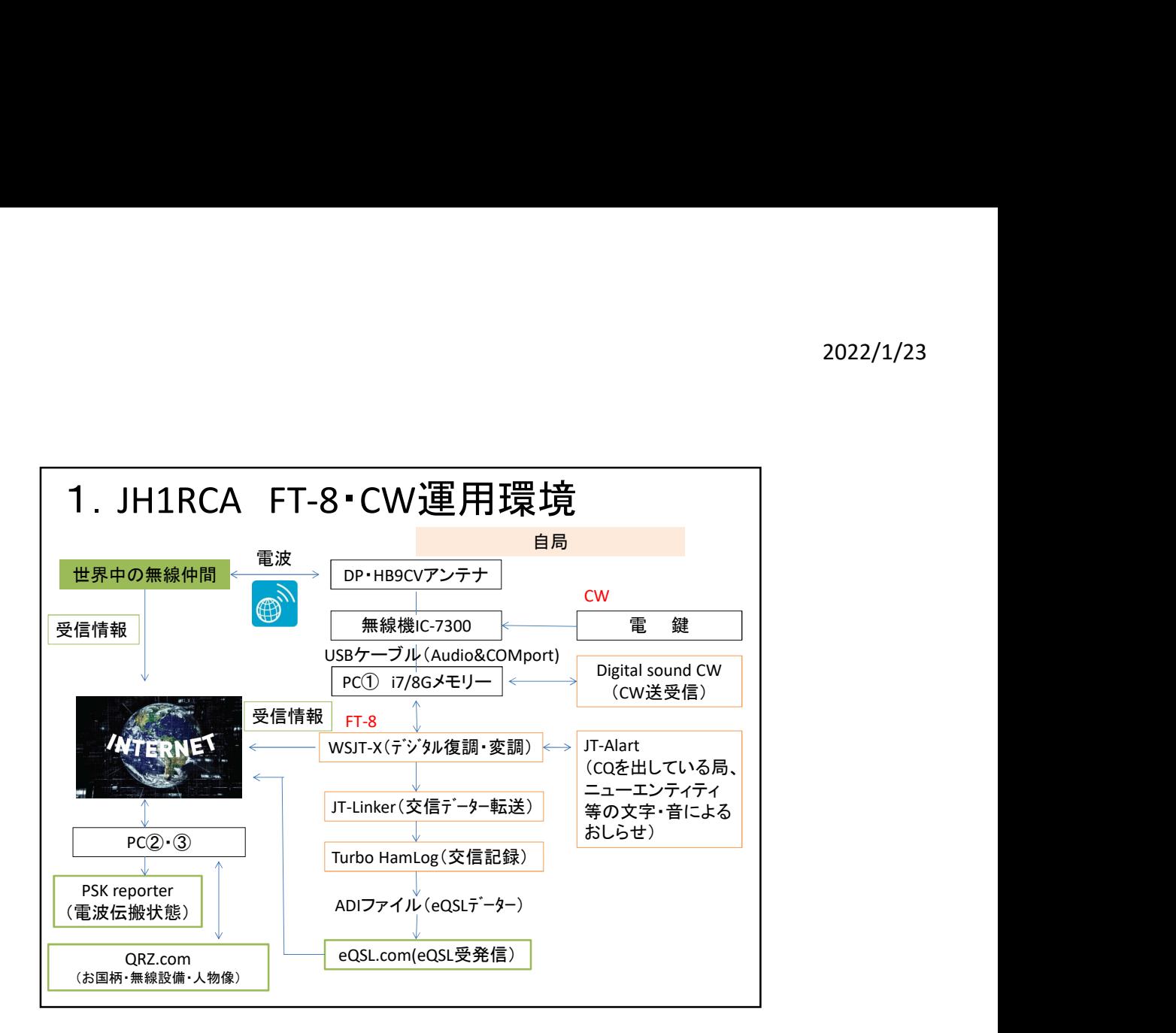

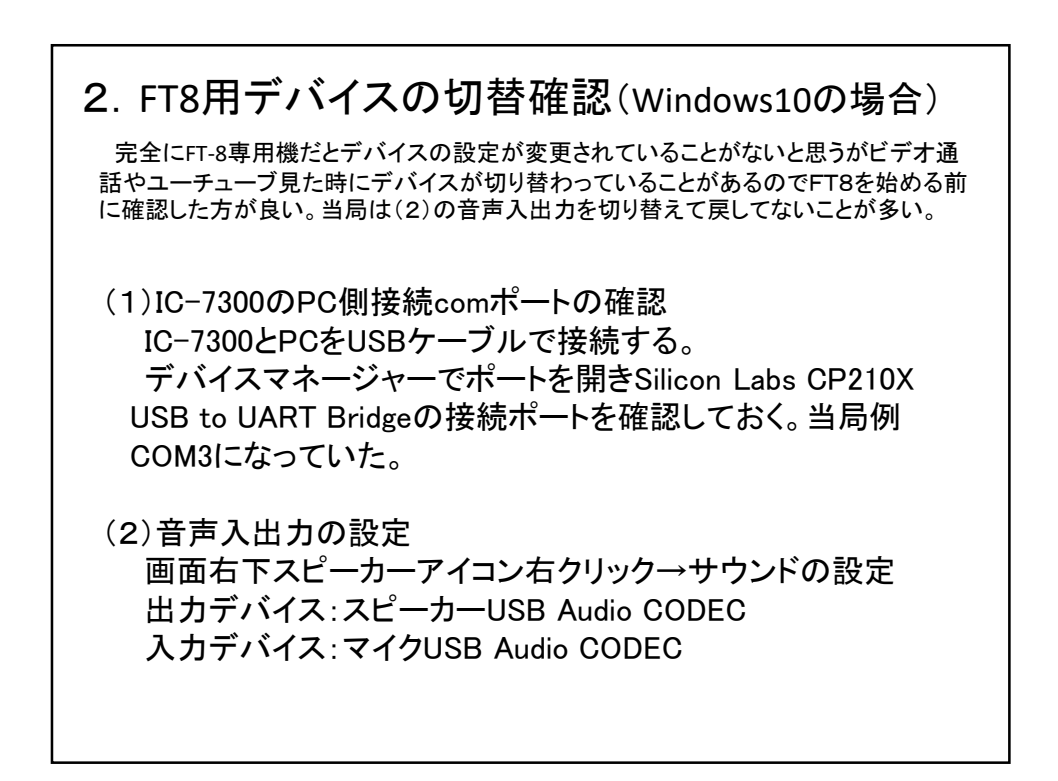

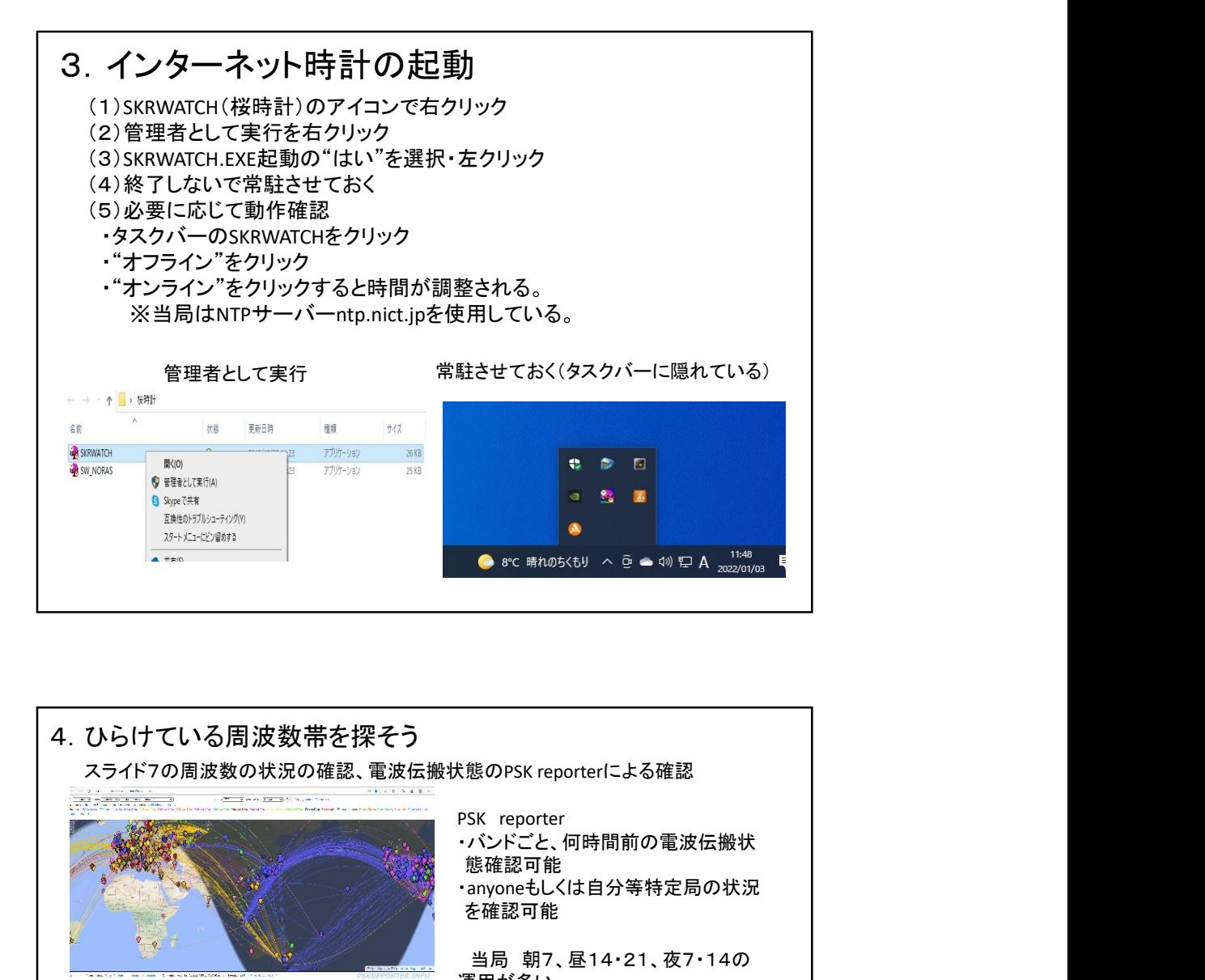

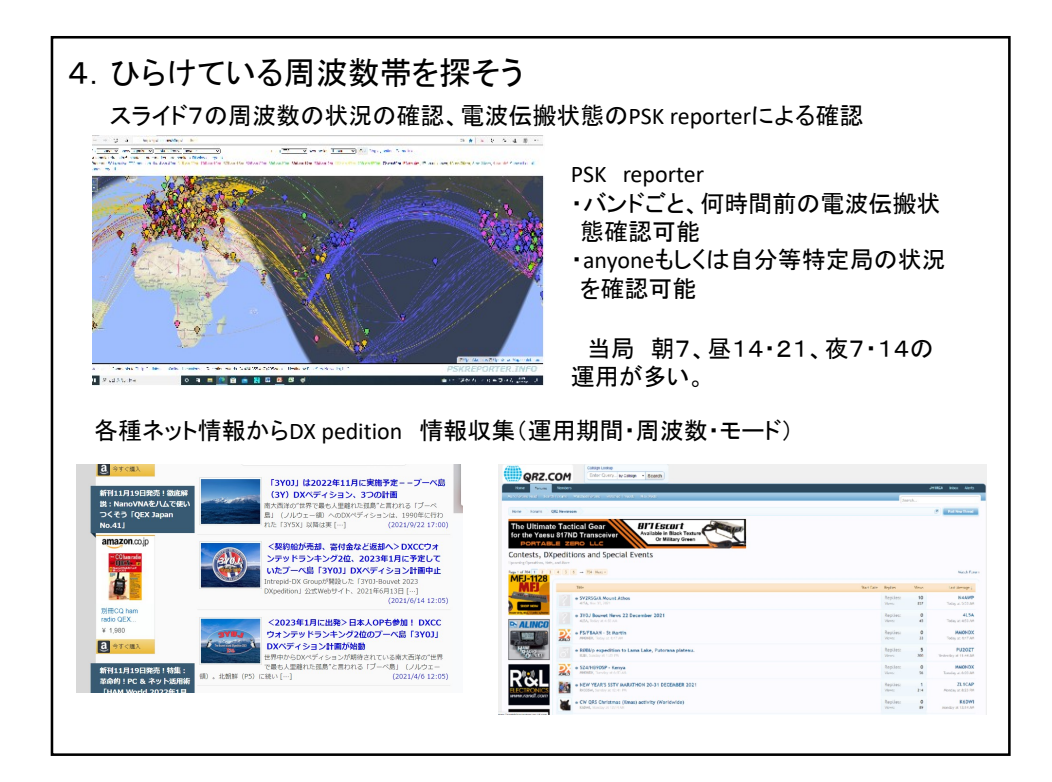

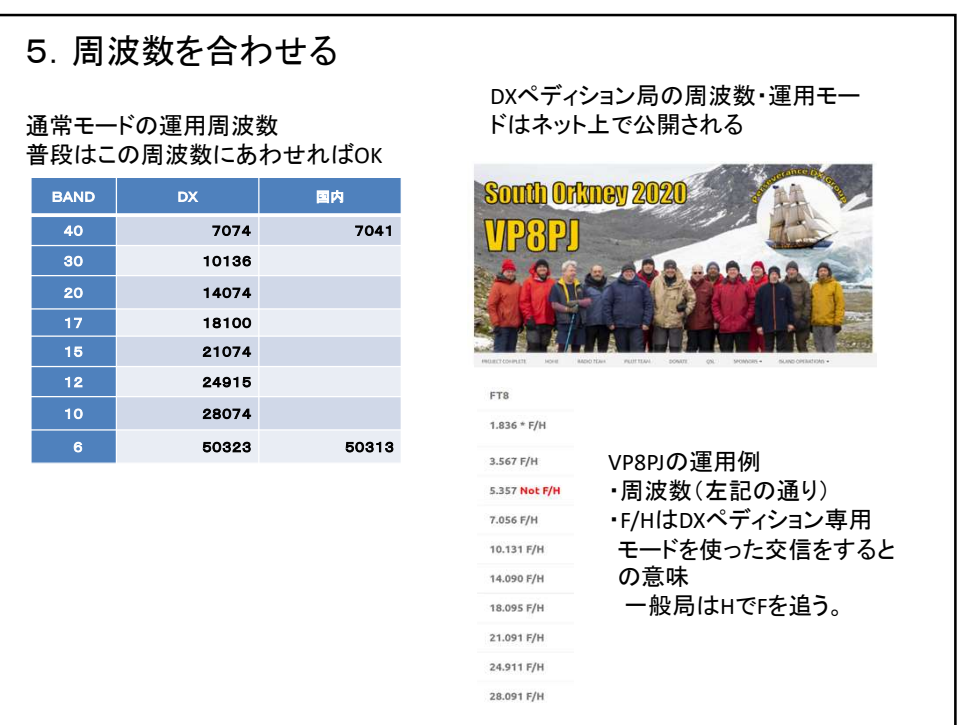

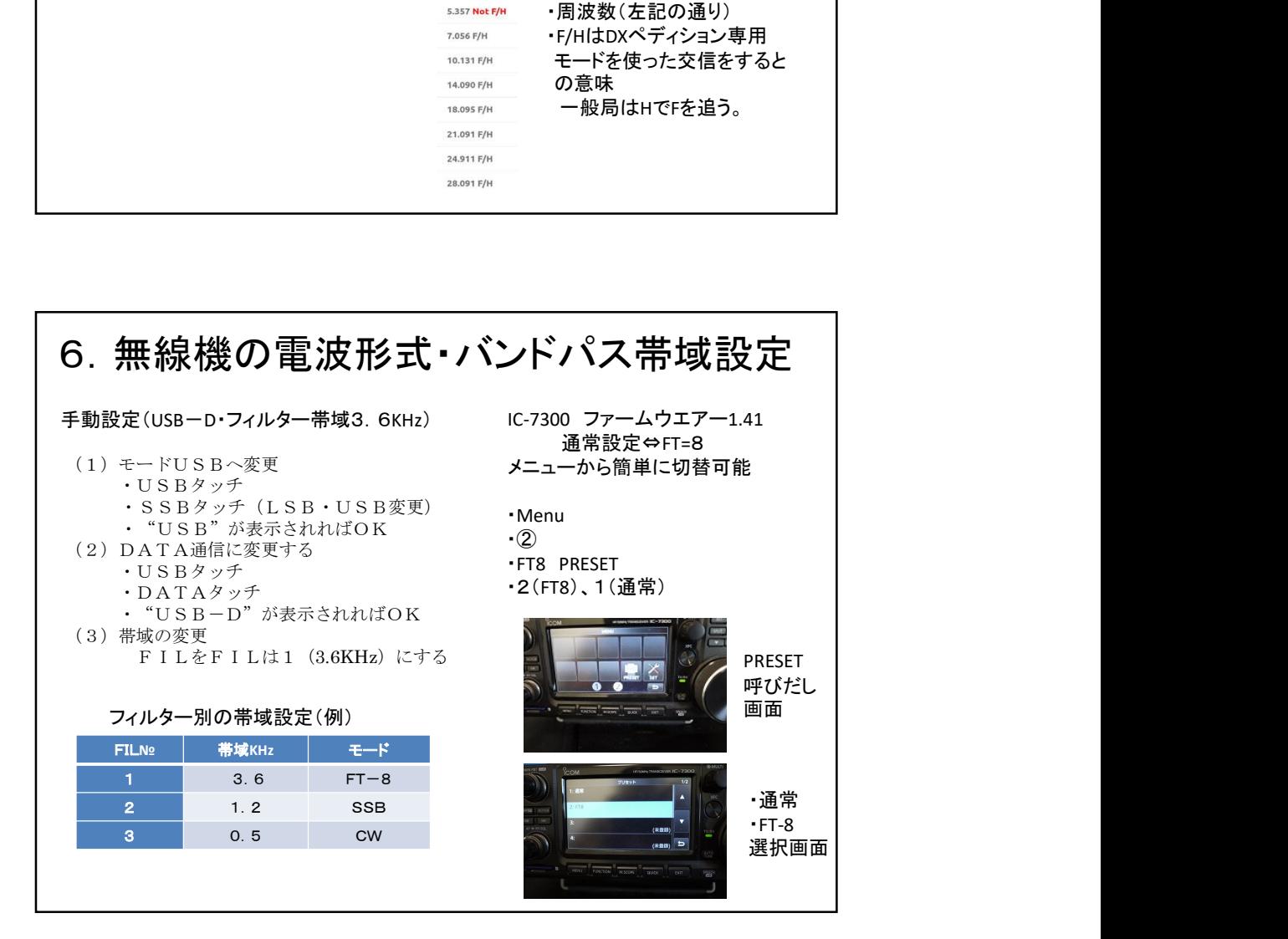

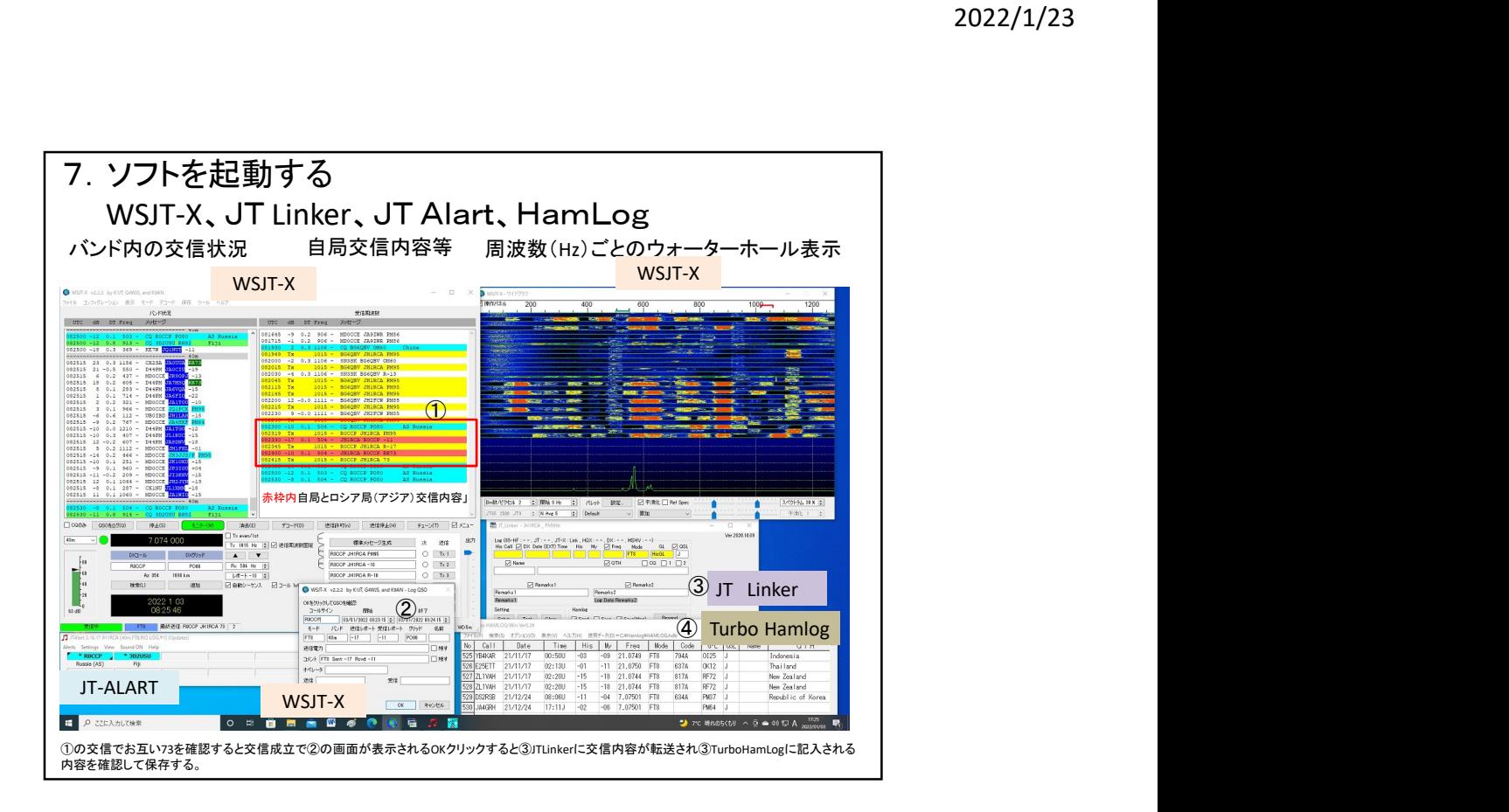

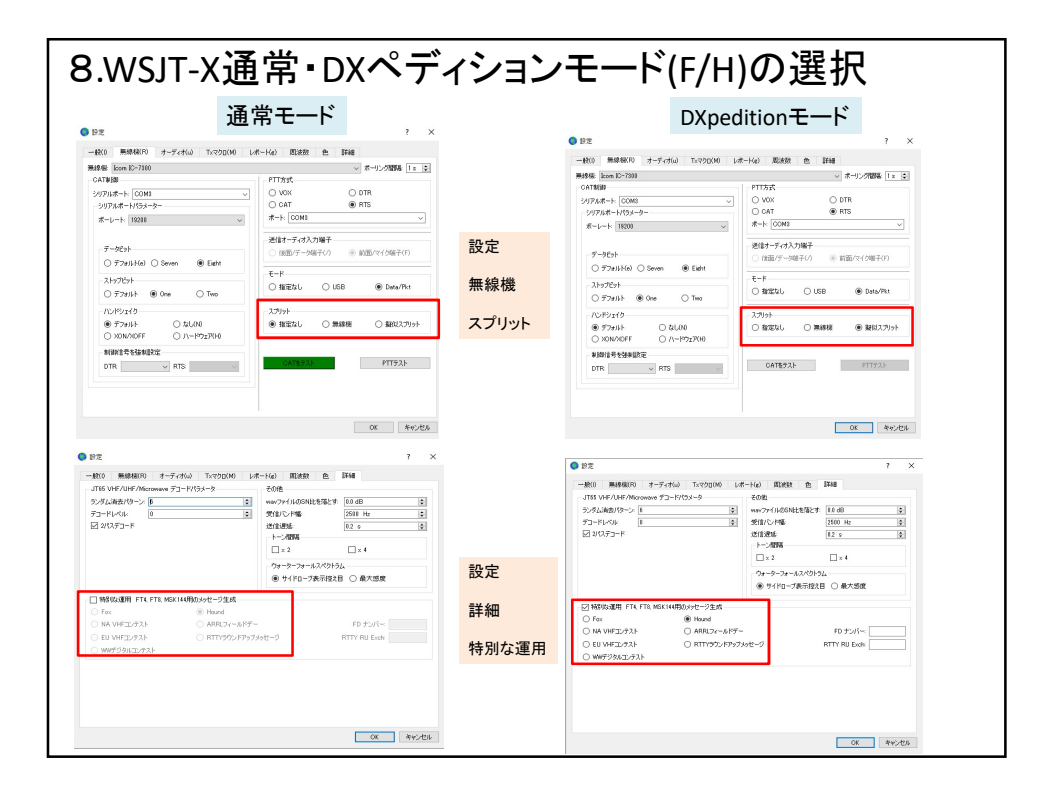

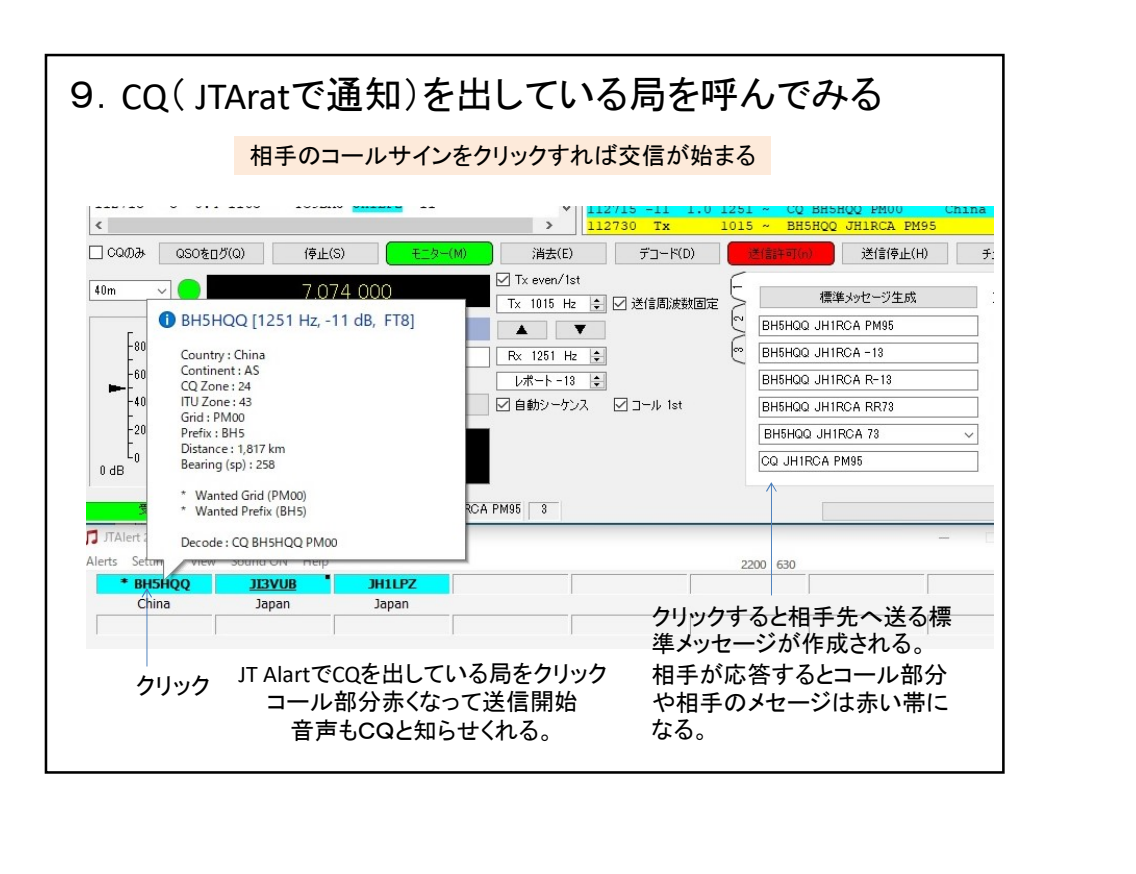

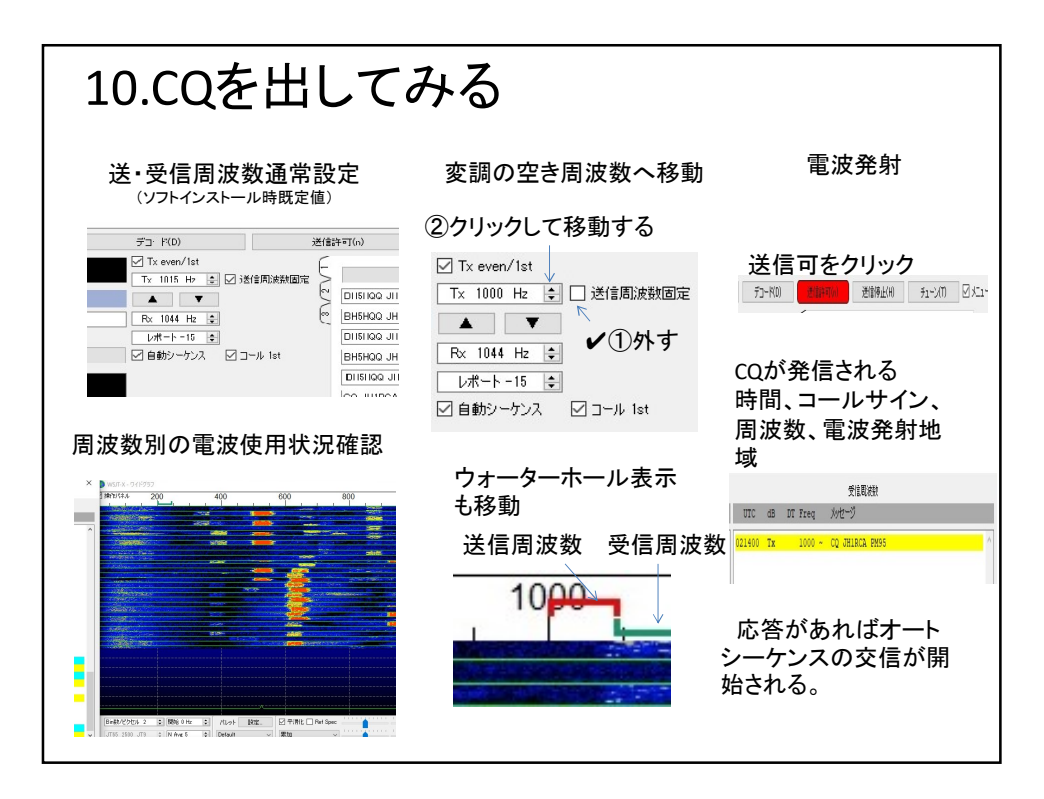

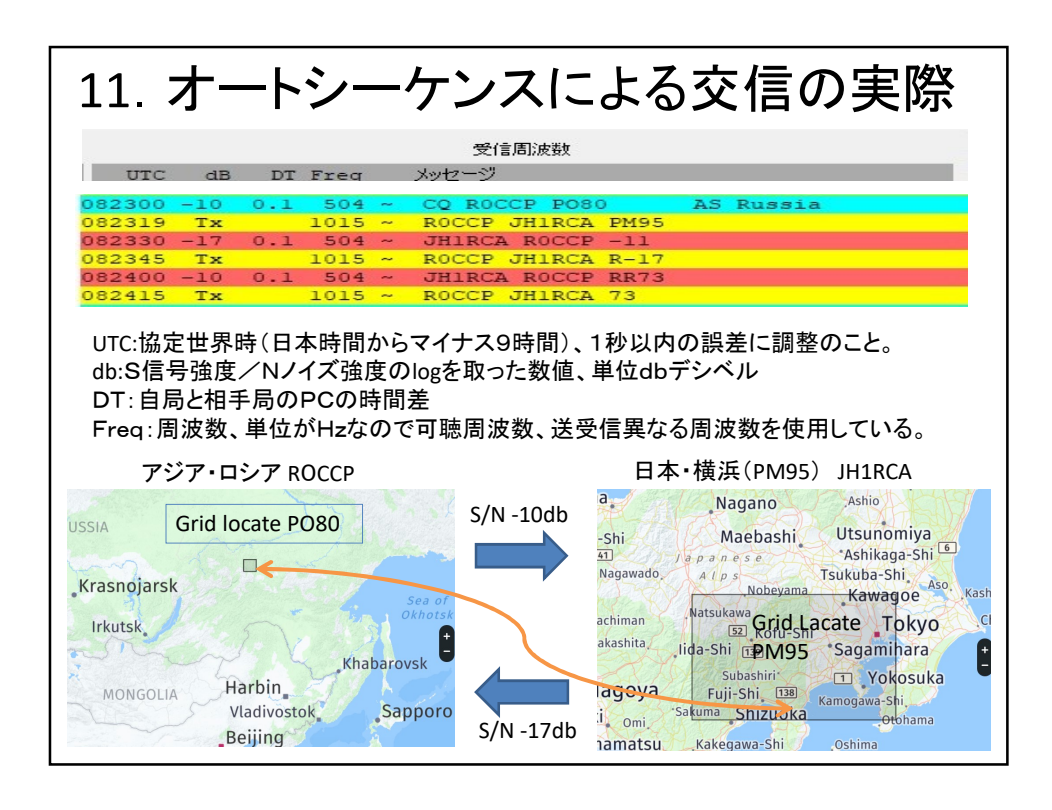

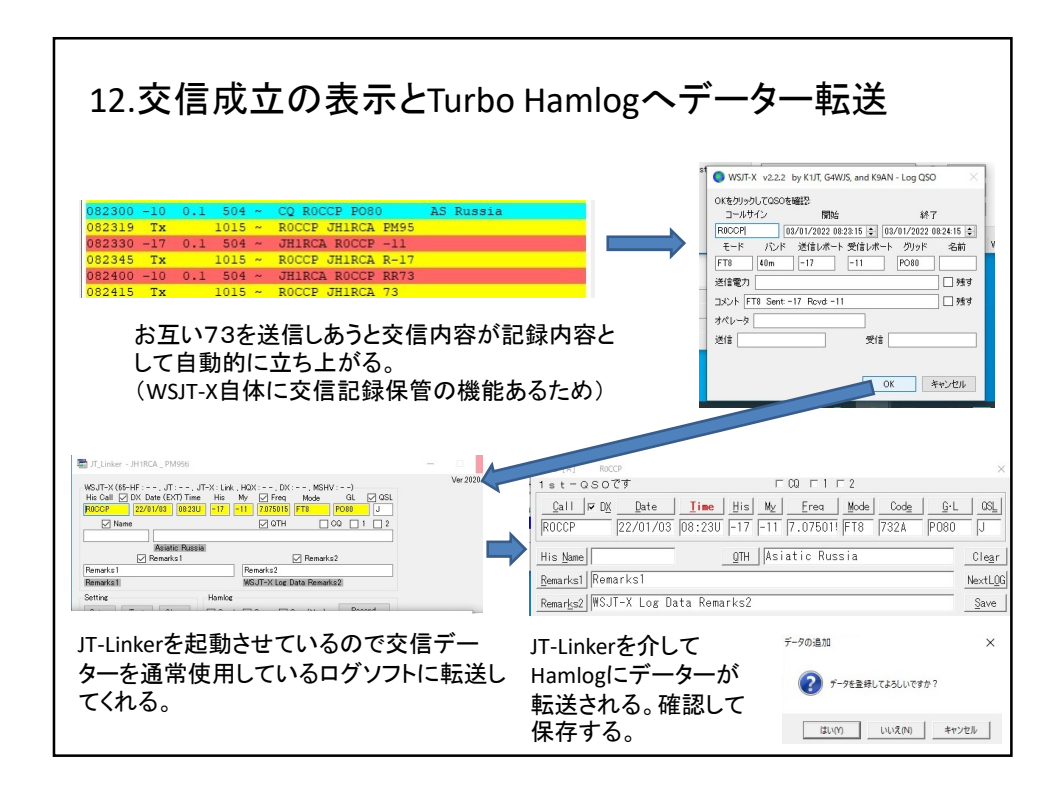

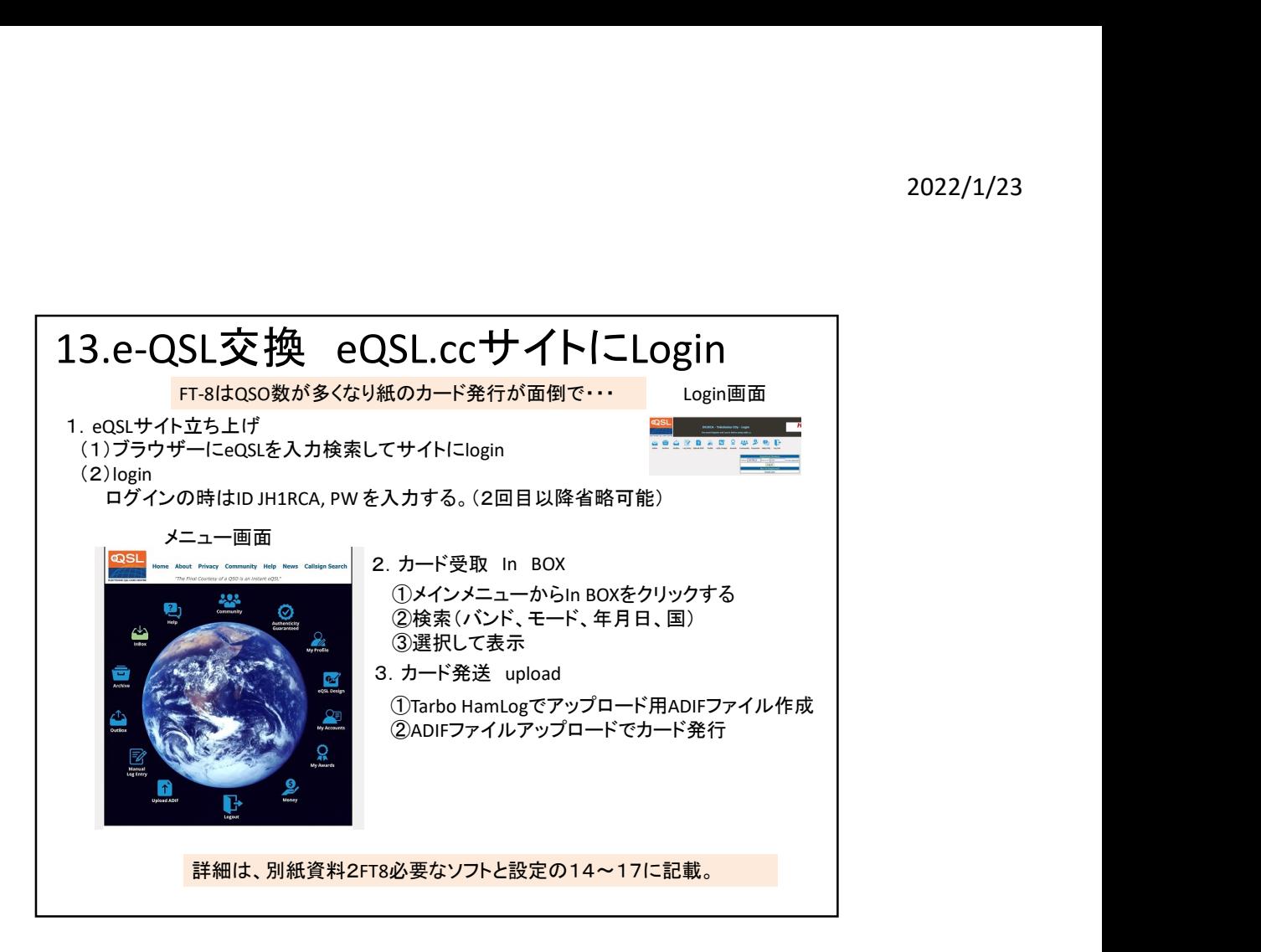

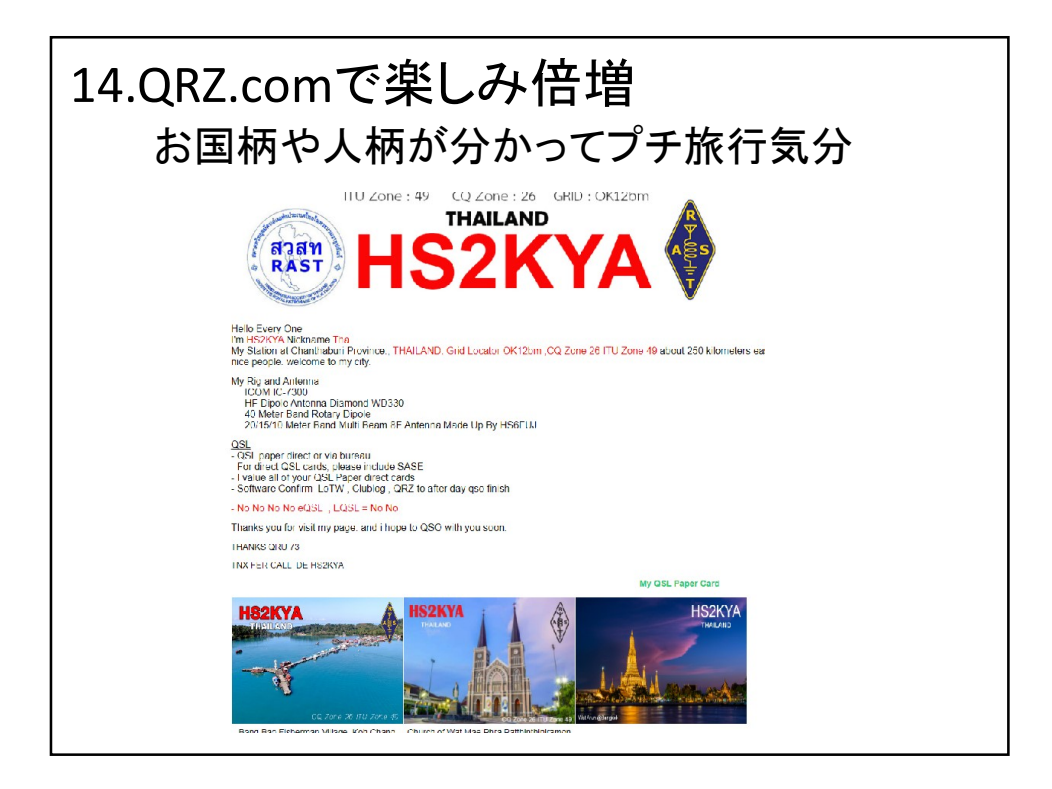

## 2022/1/23

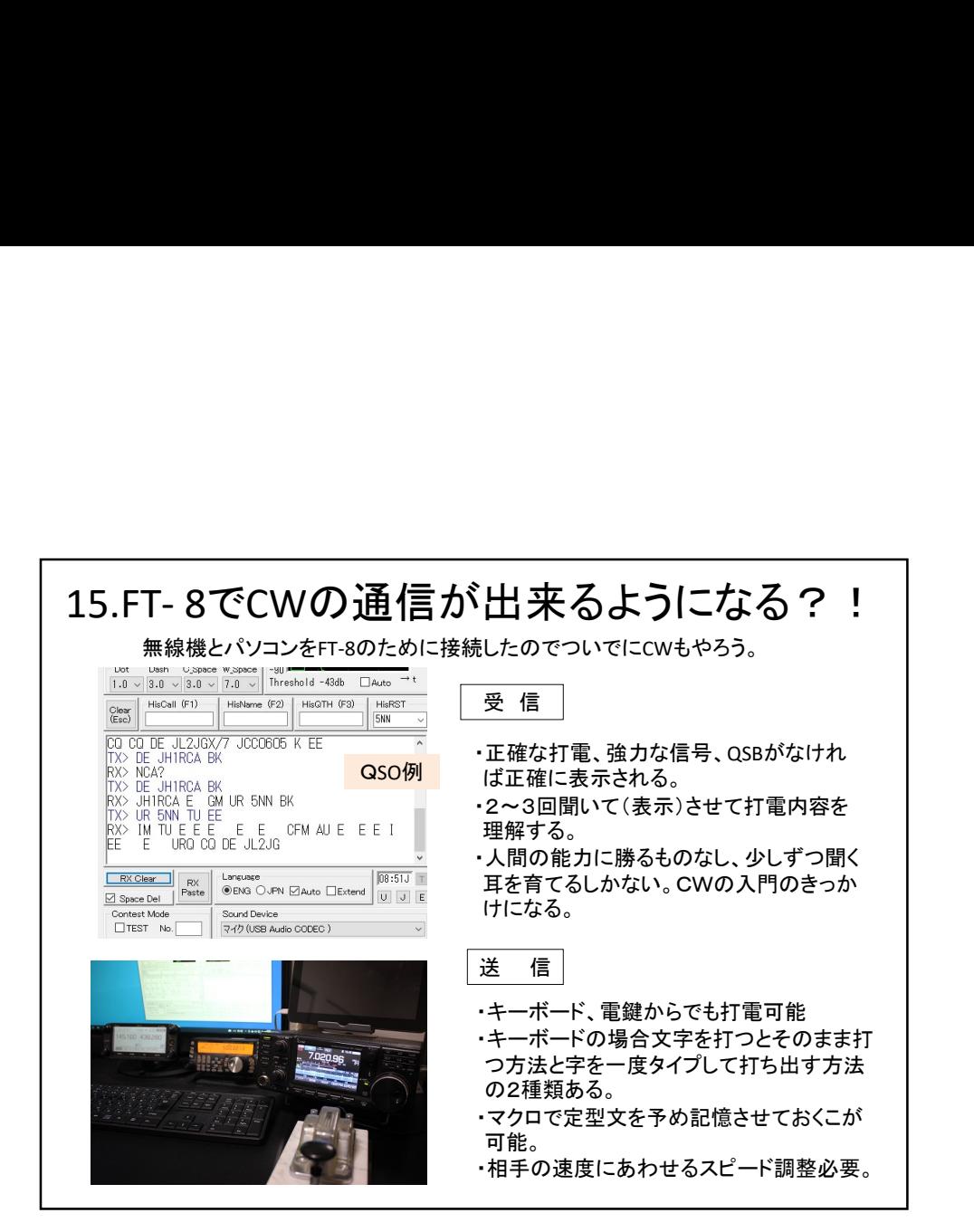

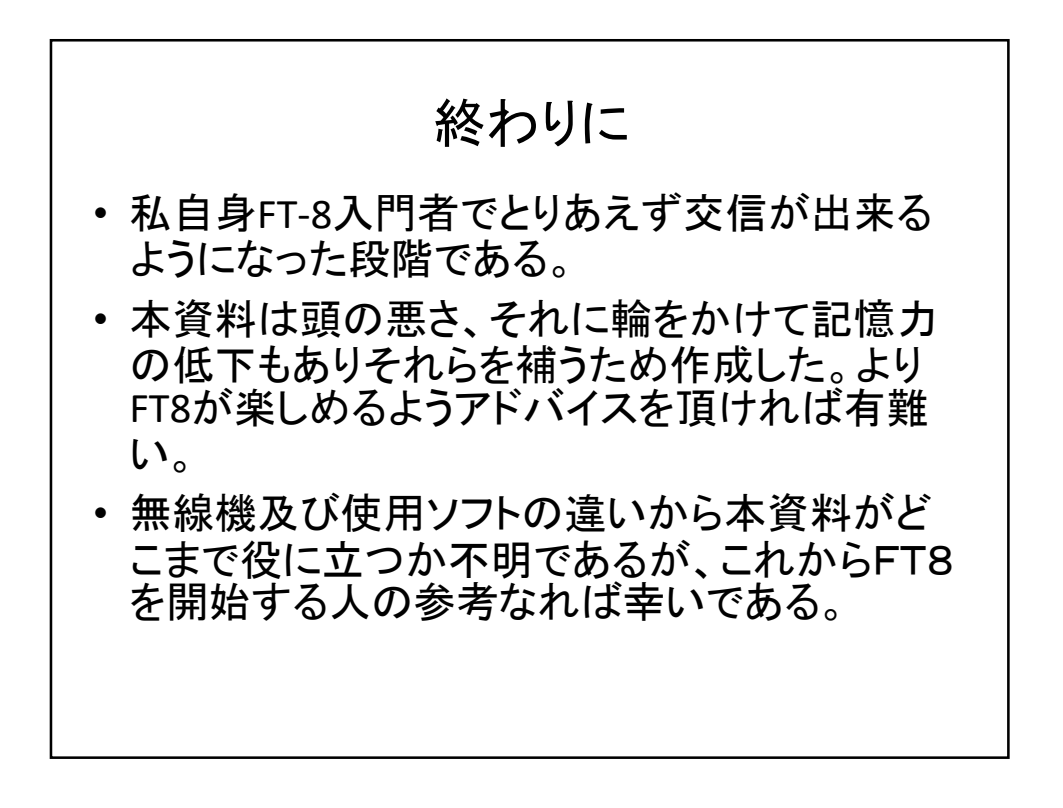